#### An Experimental Management System

Philipp Koehn presented by Barry Haddow

16 September 2010

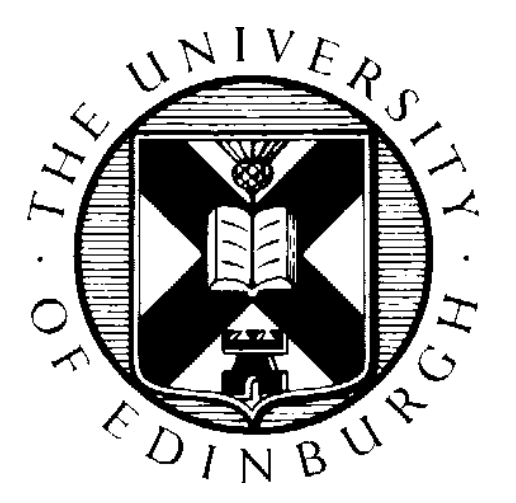

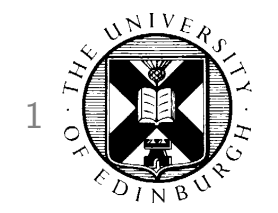

# How do you run experiments?

Philipp Koehn **Experimental Management System** 16 September 2010

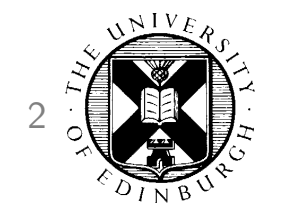

#### **Executing a Lot of Scripts**

```
tokenize < corpus.en > corpus.en.tok
tokenize < corpus.fr > corpus.fr.tok
lowercase < corpus.en.tok > corpus.en.lc
lowercase < corpus.fr.tok > corpus.fr.lc
...
mert.perl ....
moses ...
mteval-v13.pl ...
```
#### **Executing a Lot of Scripts**

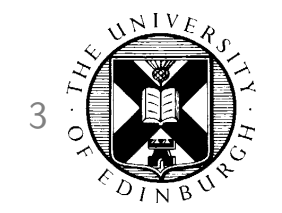

Oh wait, a mistake!

```
tokenize < corpus.en > corpus.en.tok
tokenize -l fr < corpus.fr > corpus.fr.tok
lowercase < corpus.en.tok > corpus.en.lc
lowercase < corpus.fr.tok > corpus.fr.lc
...
mert.perl ....
moses ...
mteval-v13.pl ...
```
# **Variations**

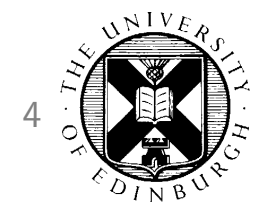

• For instance, varying the distortion limit

```
for(my d = 3; d = 10; d = 10; d = 1 + 1'moses -d1 $dl ... > output.dl-$dl';
  'wrap-xml.perl < output.dl-$dl > output.dl-$dl.sgm';
  'mteval-v13.pl -t output.dl-$dl ... > score.dl-$dl'
}
```
• But:

- needs to be customized for every case
- what if some of the steps crash?
- how schedule in parallel on different machines / cluster?

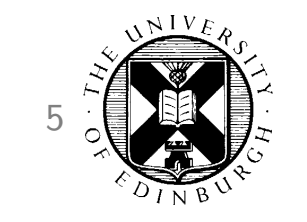

#### A New Student Arrives

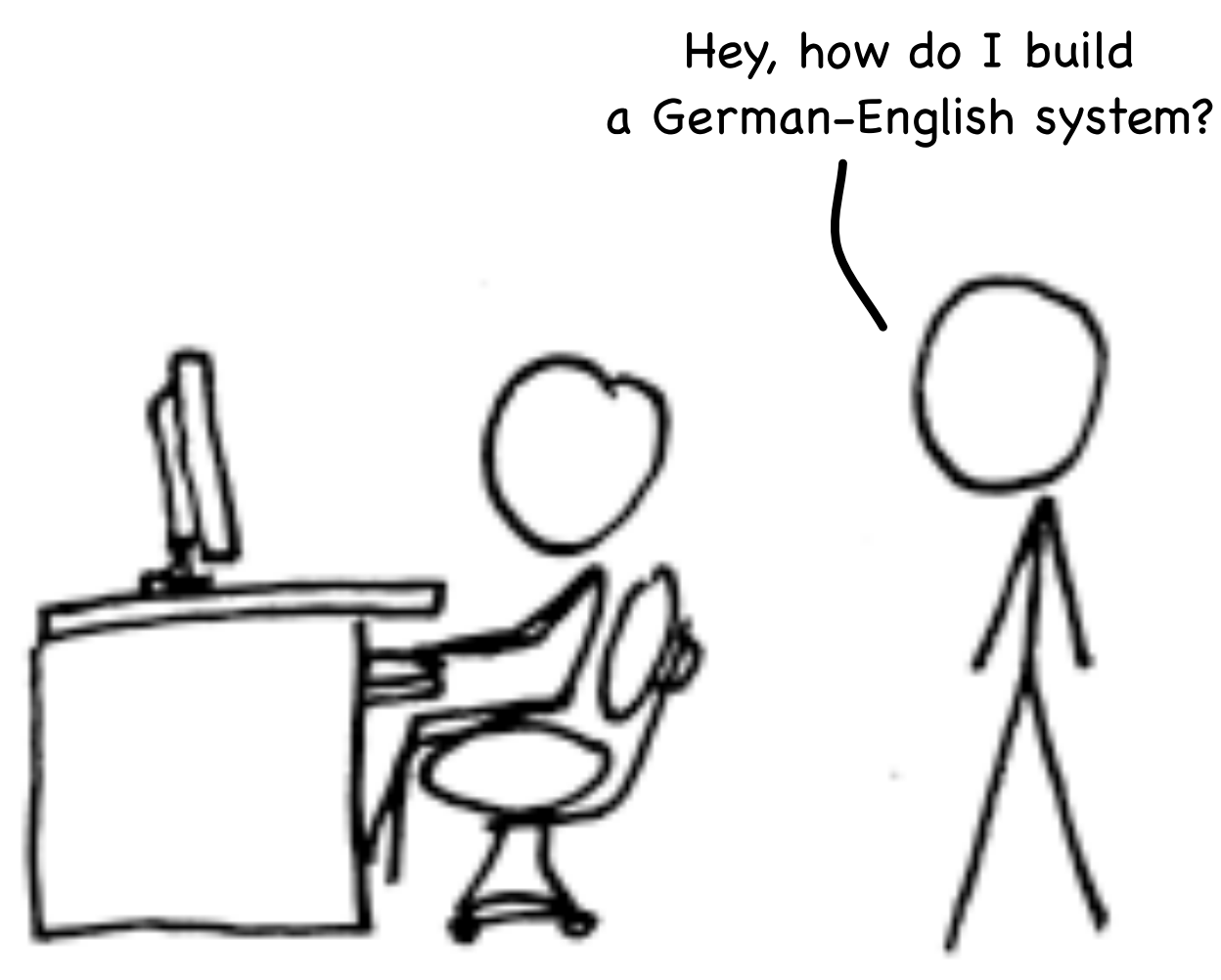

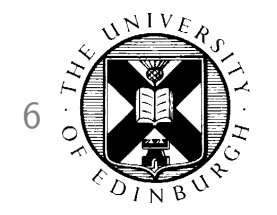

#### **A New Student Arrives**

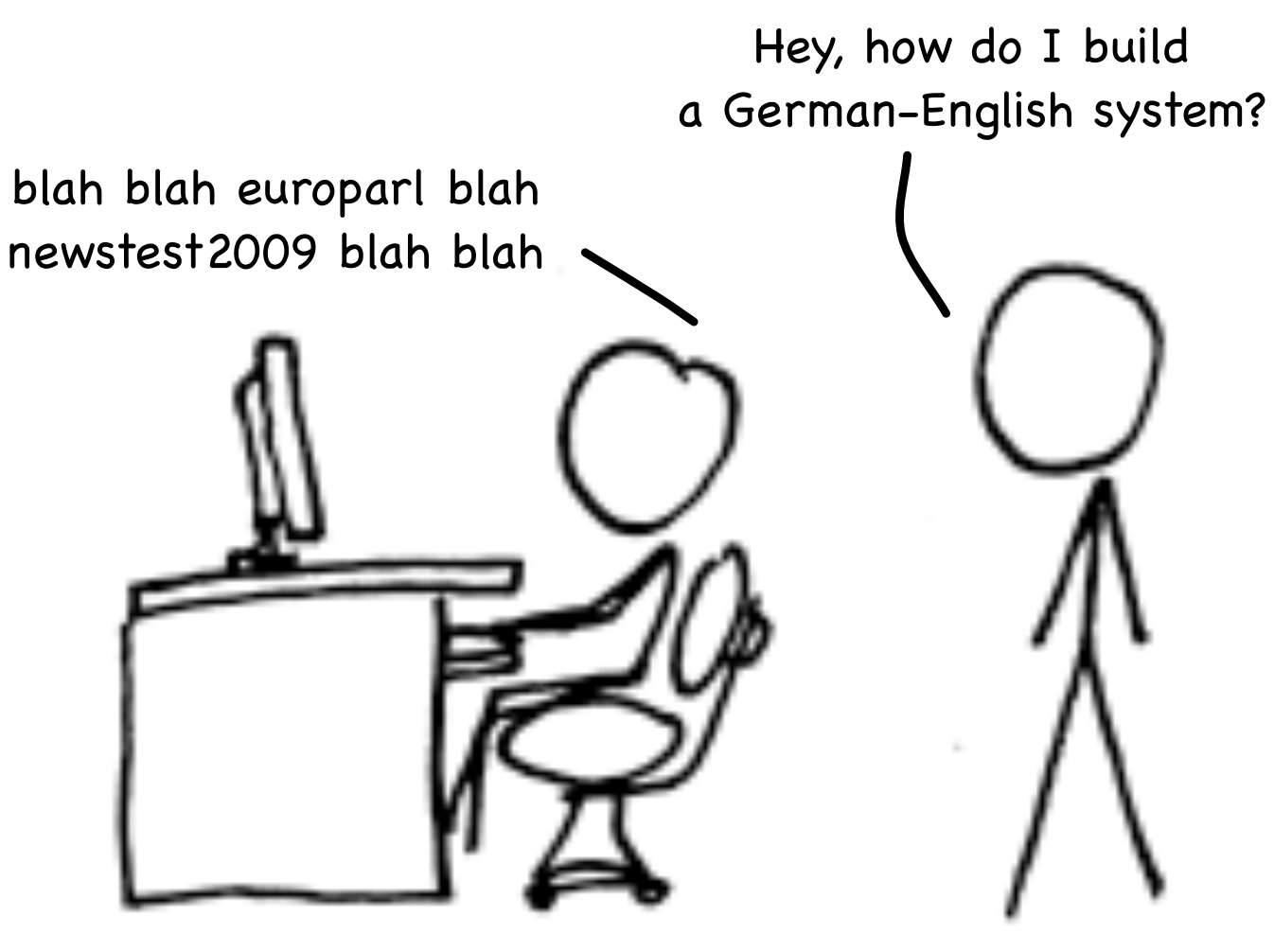

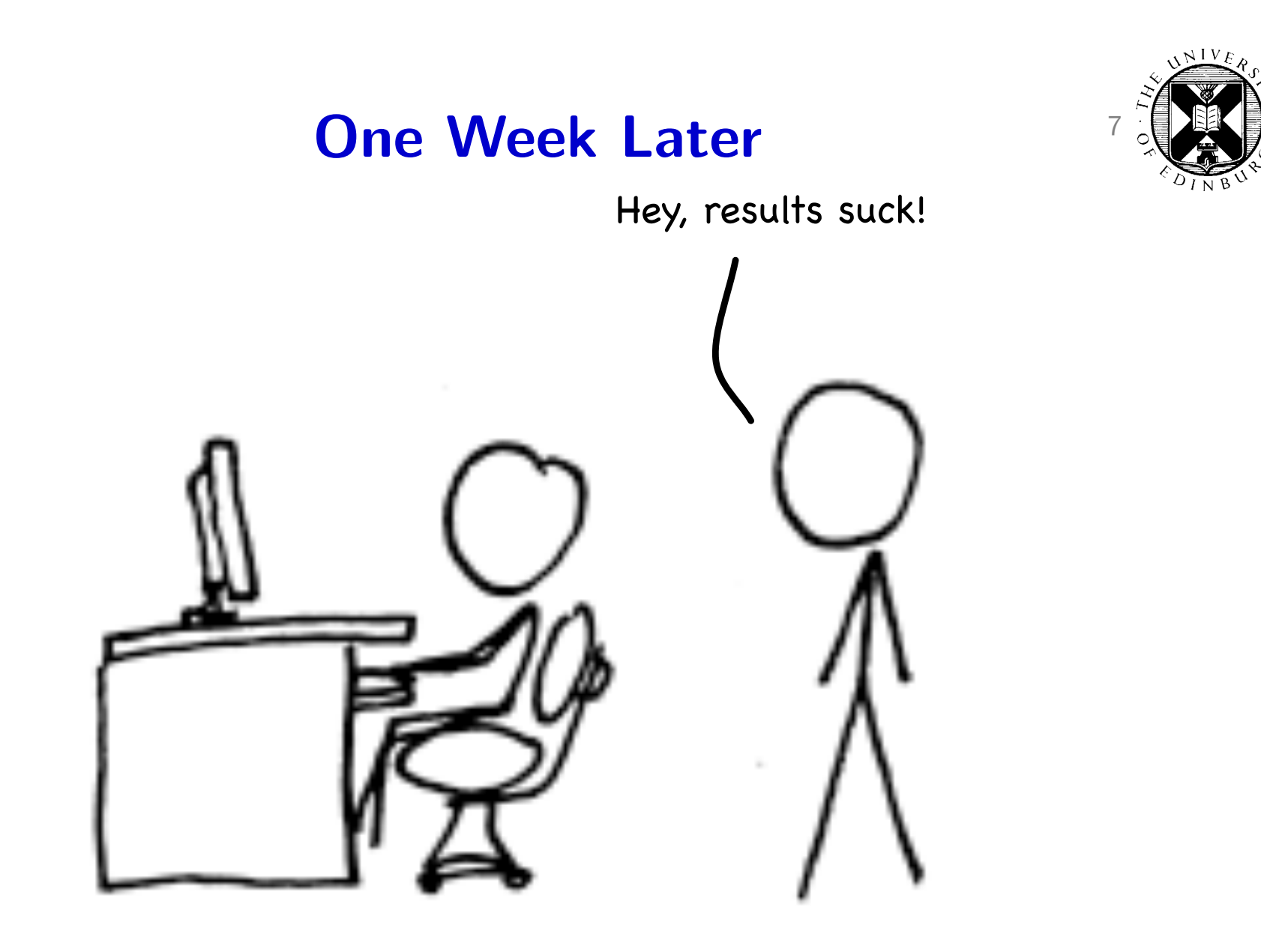

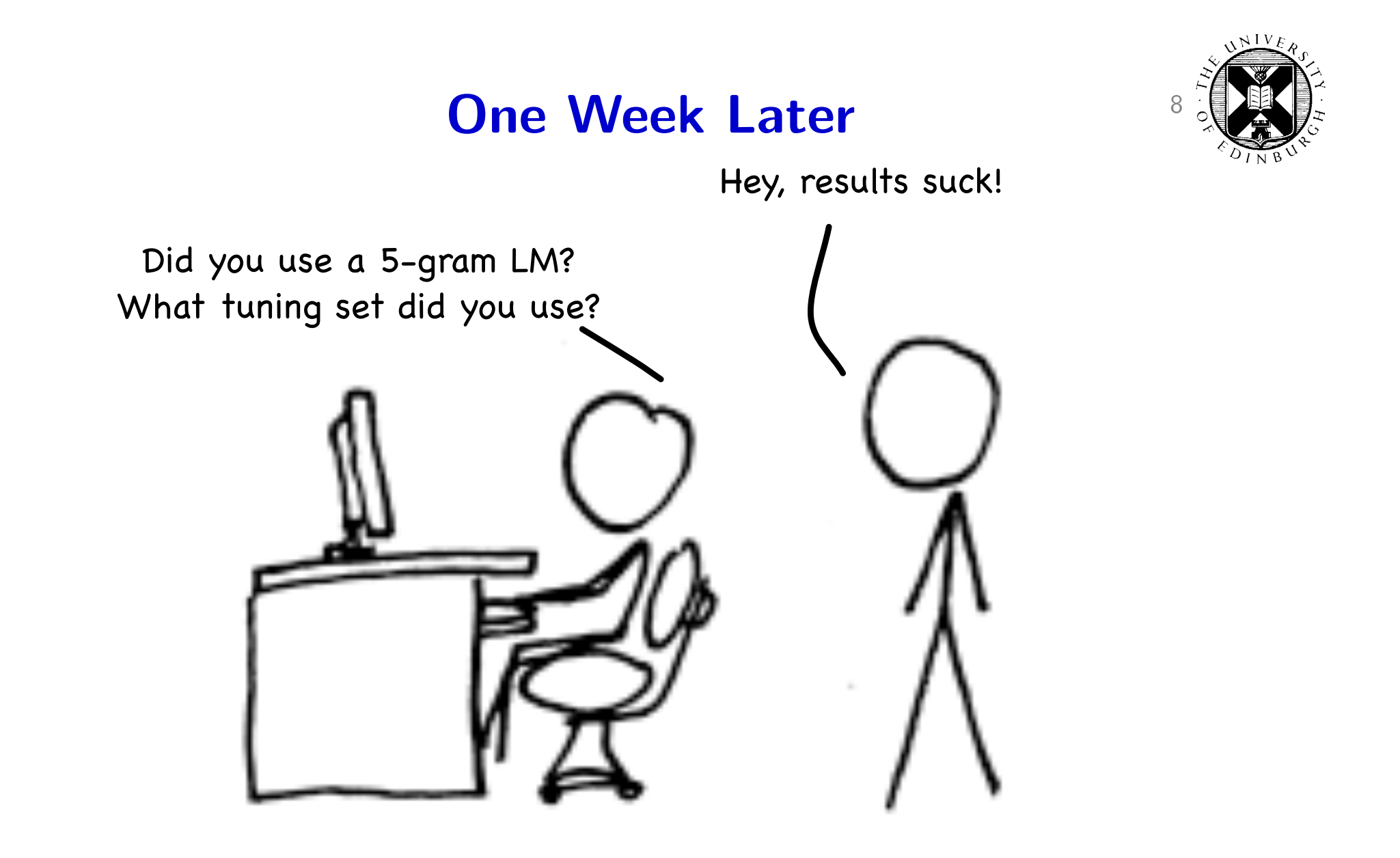

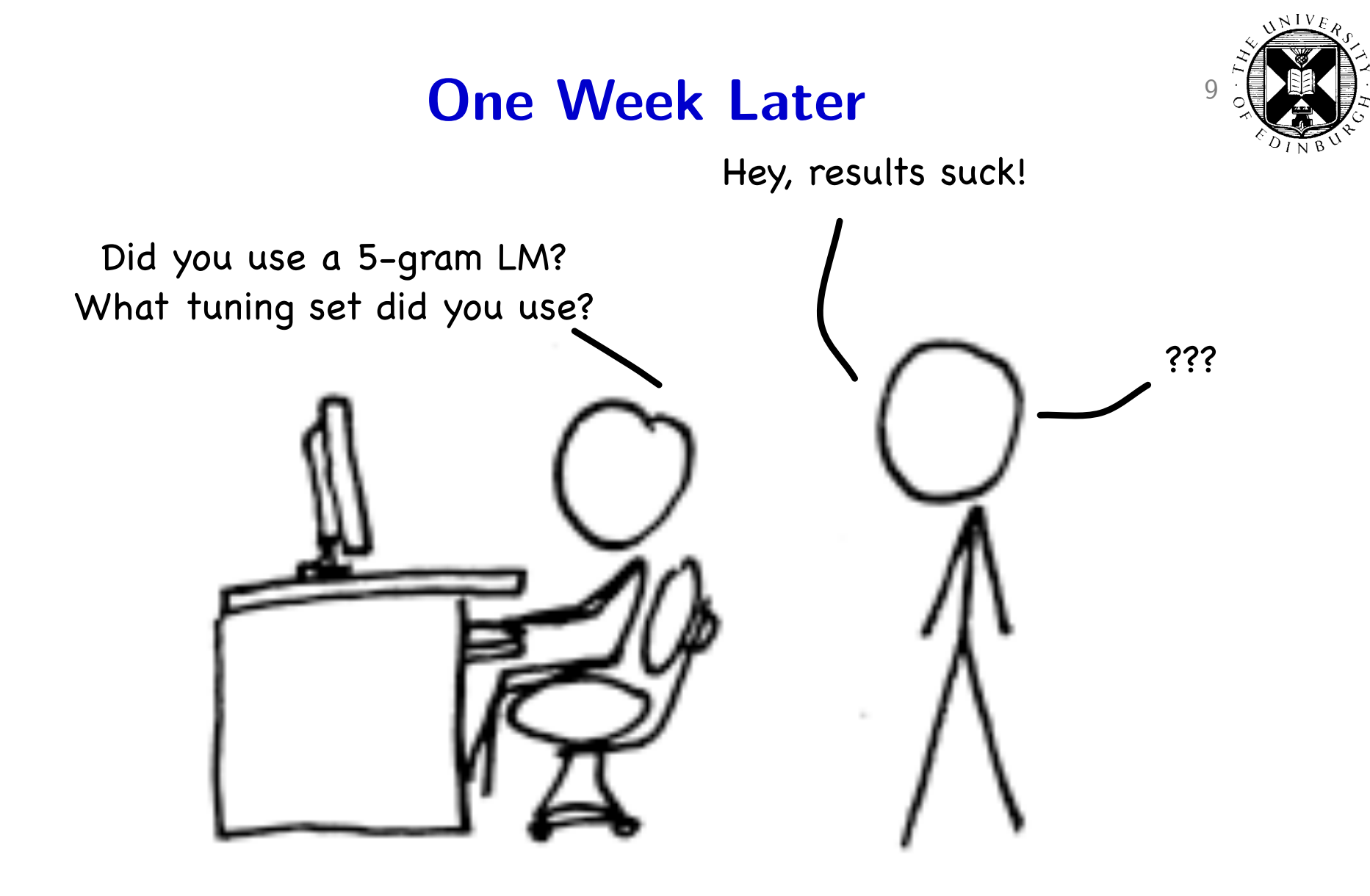

#### One Year Later 10

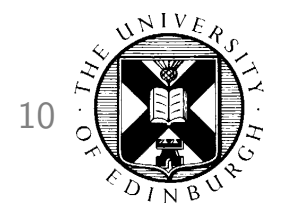

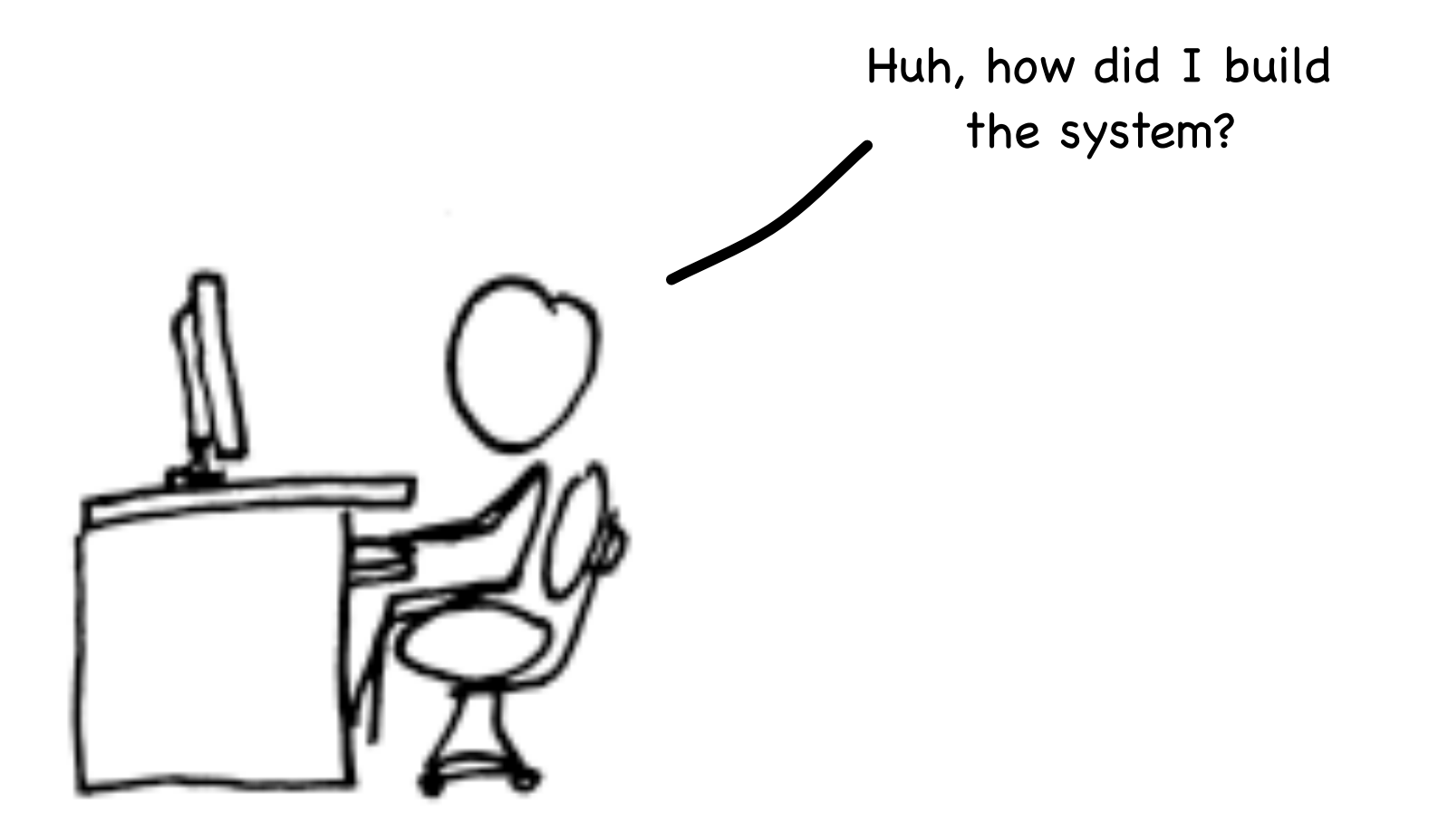

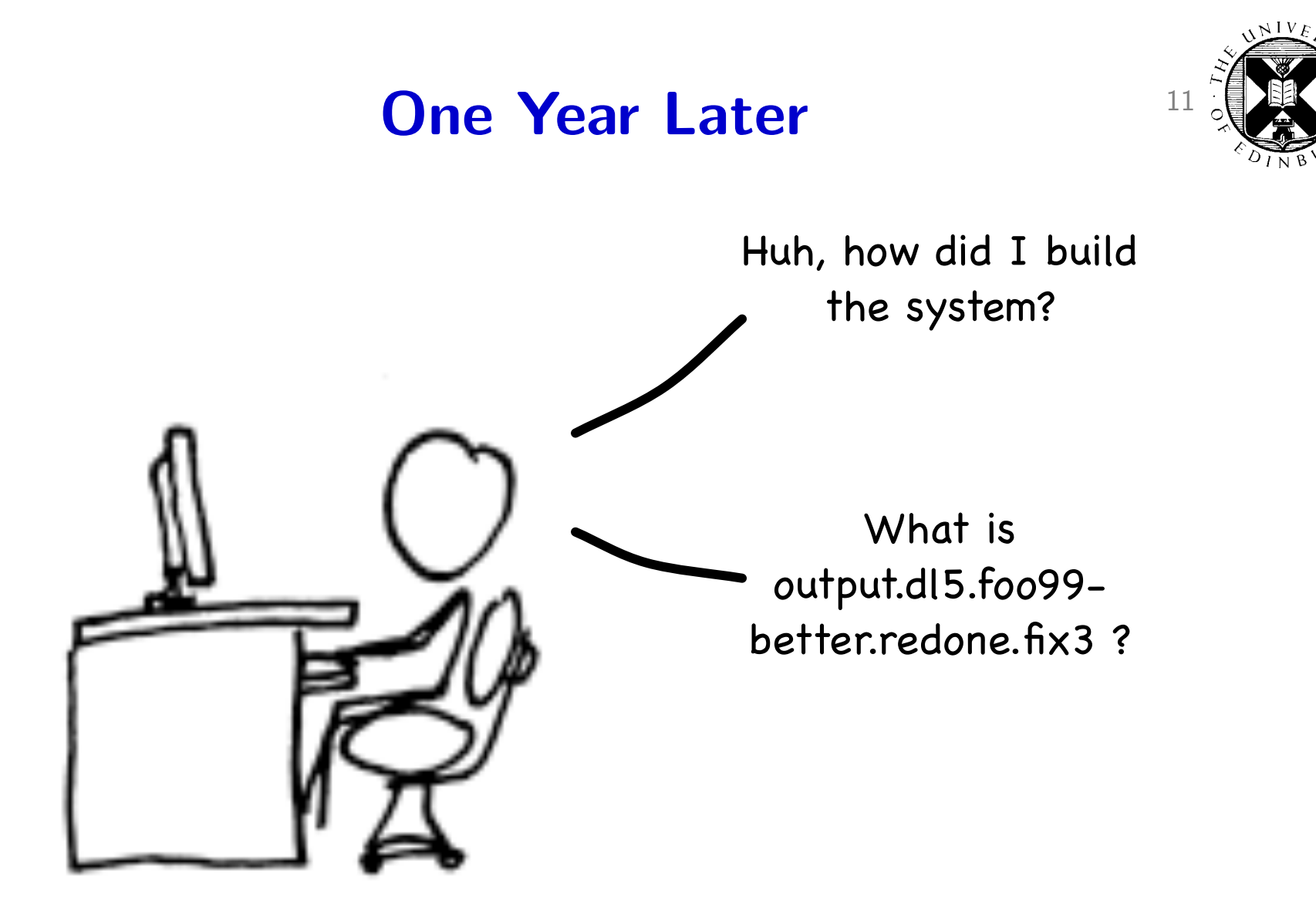

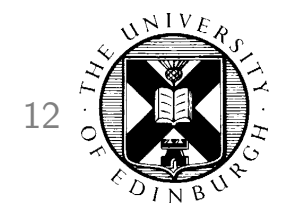

# There must be a better way...

# Experiment.perl 13

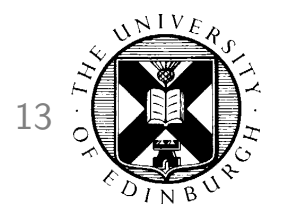

- One configuration file for all settings: record of all experimental details
- Scheduler of individual steps in pipeline
	- automatically keeps track of dependencies
	- on single machine, multi-core machines, GridEngine clusters
	- parallel execution
	- crash detection
	- automatic re-use of prior results
- Fast to use
	- set up a new experiments in minutes
	- set up a variation of an experiment in seconds

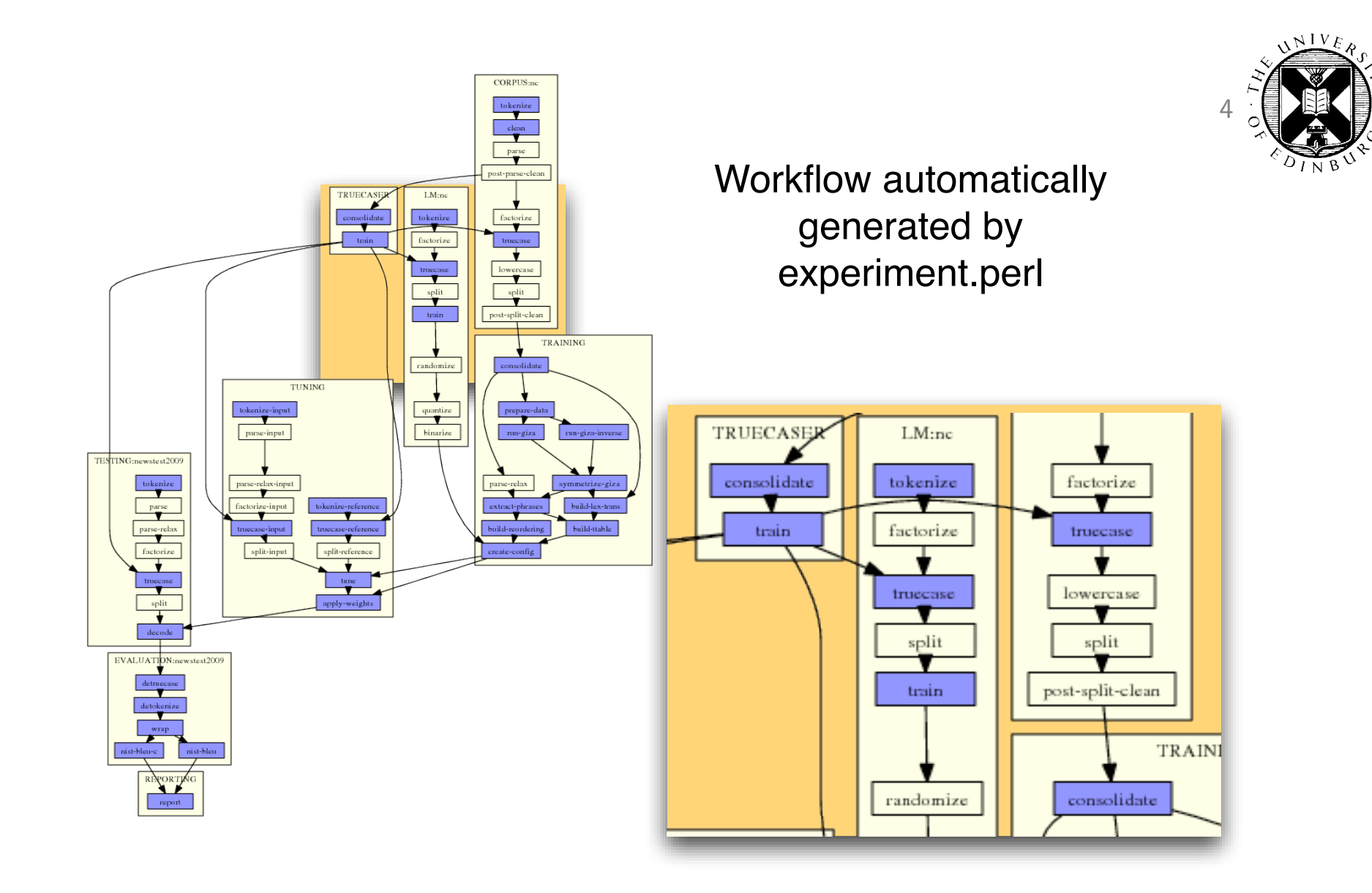

#### How does it work? 15

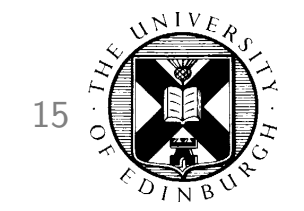

• Write a configuration file (typically by adapting an existing file)

• Execute: experiment.perl -config config -exec

#### Components 16

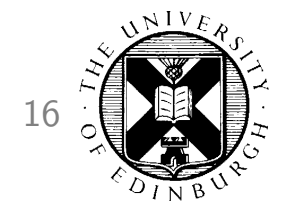

- experiment.perl
	- executable that schedules all steps
	- has functions that define more complex steps (e.g., tuning)
- experiment.meta
	- meta-configuration file
	- defines all steps and their dependencies
	- template definitions for simpler steps
- config
	- includes settings for one experimental run

### **Jargon**

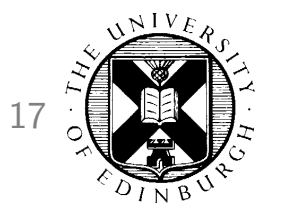

experiment: consists of a number of runs that share the same data, same processing steps, etc. example: WMT 2010 German-English system

- run: individual experimental instance with specific settings and one outcome example: run with higher distortion limit
- step: processing step of a run examples: tokenization, decoding
- module: logical block of processing steps examples: corpus preparation, tuning
- set: corpus for training or language modeling examples: Europarl, News Commentary
- setting: specific parameter in the configuration of a experimental run example: decoder-setting = "-dl 8"

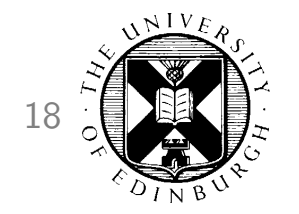

#### experiment.meta 18

- Definition of potential steps of an experiment
- Grouped in modules:
	- CORPUS: preparing a parallel corpus
	- INPUT-FACTOR and OUTPUT-FACTOR: commands to create factors
	- TRAINING: training a translation model
	- LM: training a language model
	- INTERPOLATED-LM: interpolate language models
	- SPLITTER: training a word splitting model
	- RECASING: training a recaser
	- TRUECASING: training a truecaser
	- TUNING: running minumum error rate training to set component weights
	- TESTING: translating and scoring a test set
	- REPORTING: compile all scores in one file

# Step Definition 19

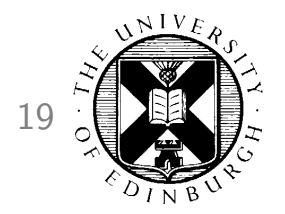

```
[LM]get-corpus
       in: get-corpus-script
       out: raw-corpus
       [...]
tokenize
       in: raw-corpus
       out: tokenized-corpus
       [...]
```
- Input and outputs establish dependencies between steps (as in a Makefile)
	- tokenize requires as input raw-corpus
	- get-corpus produces as output raw-corpus
	- when tokenize needs to be run, first raw-corpus needs to be executed

# **Configuration File** 20

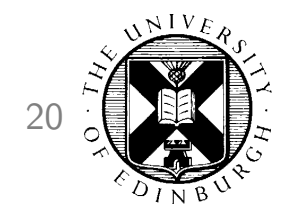

• Input to a step may be specified in configuration file (config):

```
[LM:europarl]
```

```
### raw corpus file
```

```
#
```

```
raw-corpus = $europarl-v3/training/europarl-v3.en
```
- May limit which steps need to be executed
	- tokenize requires as input raw-corpus
	- raw-corpus is specified in the config file
	- no need to run get-corpus

### **Elements of Step Definitions**

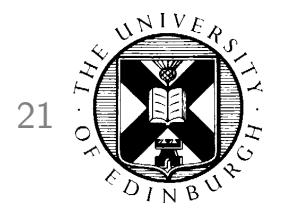

- Several parameters for step definitions are used in experiment.meta:
	- in and out: established dependencies between steps
	- default-name: file name of output
	- template: template for the command that executes step
	- pass-unless: only execute if the given setting is used
	- error: if STDERR contains specified key words, step has failed
	- rerun-on-change: limits re-use if specified settings are changed
- There are more (see paper or documentation)

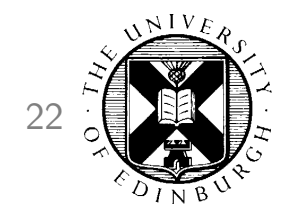

#### **Definition of LM: tokenize**

tokenize

in: raw-corpus out: tokenized-corpus default-name: lm/tok pass-unless: output-tokenizer template: \$output-tokenizer < IN > OUT parallelizable: yes

#### **Configuration File** 23

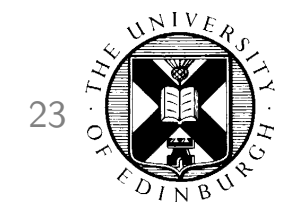

- List of settings
- Comments and empty lines for better readability
- Organized in sections for each module
	- start of section indicated by module (and set) name
	- examples: [TRAINING] or [CORPUS:europarl]
- Syntax of setting definition: setting = value

# Configuration File: Syntax 24

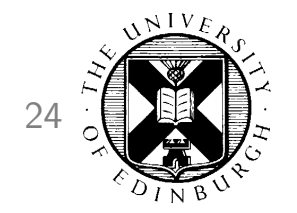

• Settings can be used as variables to define other settings:

```
working-dir = /home/pkoehn/experiment
wmt10-data = $working-dir/data
```
• Variable names may be placed in curly brackets for clearer separation:

```
wmt10-data = \frac{10}{\text{w}} = \frac{10}{\text{w}}
```
• References to output of other steps

```
[RECASING]
tokenized = [LM:europarl:tokenized-corpus]
```
# **Step Files**

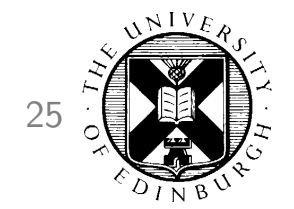

- Command to execute is stored in a file
- After execution, other files are created:

steps/1/LM\_europarl\_tokenize.1 steps/1/LM\_europarl\_tokenize.1.DONE steps/1/LM\_europarl\_tokenize.1.INFO steps/1/LM\_europarl\_tokenize.1.STDERR steps/1/LM\_europarl\_tokenize.1.STDERR.digest steps/1/LM\_europarl\_tokenize.1.STDOUT

- meta information (INFO, DONE)
- output (STDERR, STDOUT)
- digest of output for indicators of crash (STDERR.digest)

#### Re-Use of Steps 26

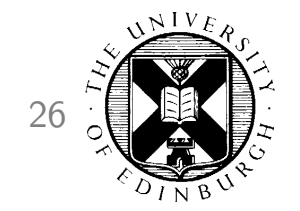

- Example:
	- run 1: baseline
	- run 2: change order of language model
	- $\rightarrow$  tokenization and truecasing of language model training data can be re-used
- Files in directory for language model data:

```
% ls -tr lm/*lm/europarl.tok.1
lm/europarl.truecased.1
lm/europarl.lm.1
lm/europarl.lm.2
```
#### Web Interface 27

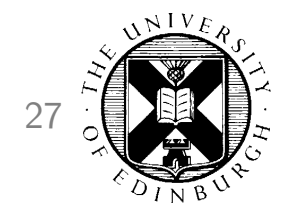

#### **All Experimental Setups**

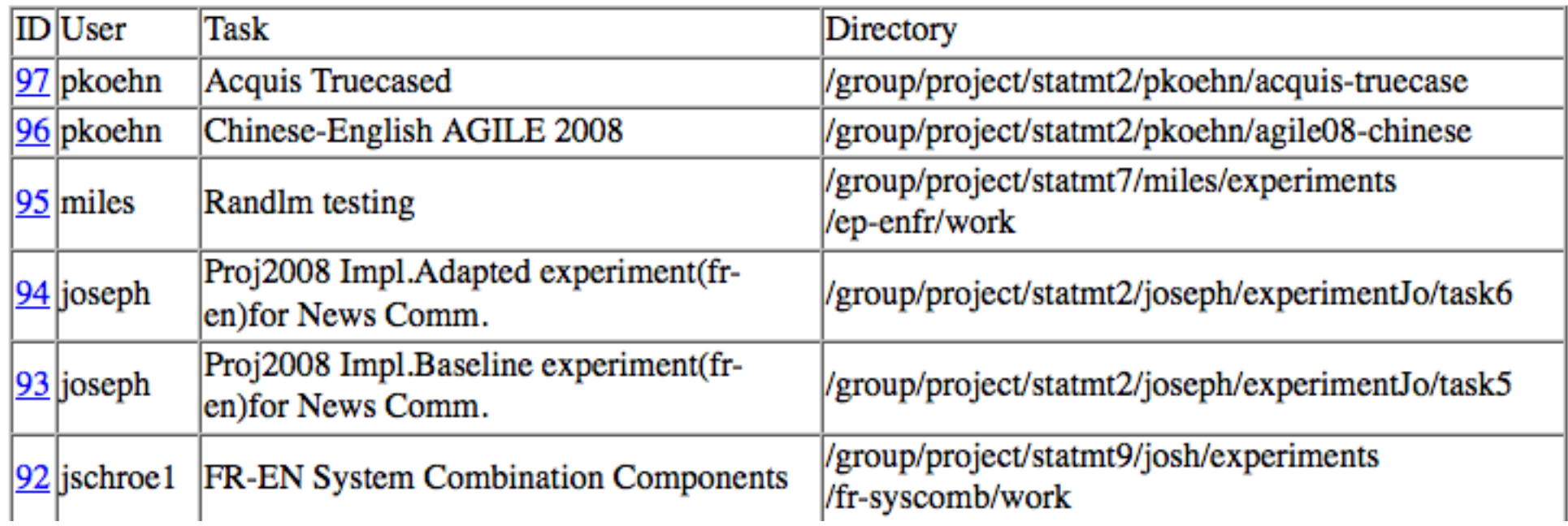

List of experiments

# List of Runs 28

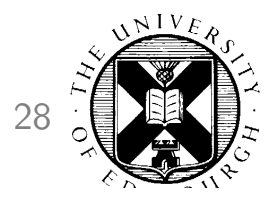

#### Task: WMT10 German-English (pkoehn)

Wiki Notes

Т

Overview of experiments | /fs/bragi2/pkoehn-experiment/wmt10-de-en

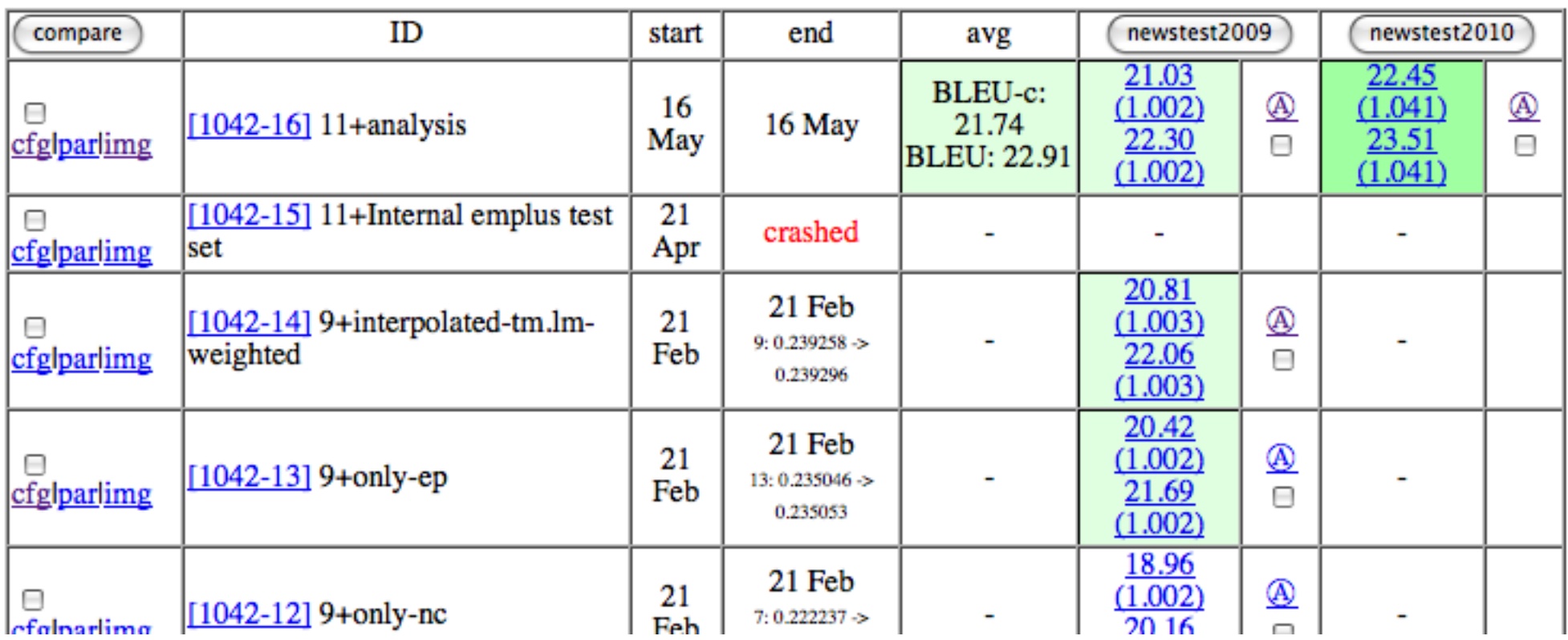

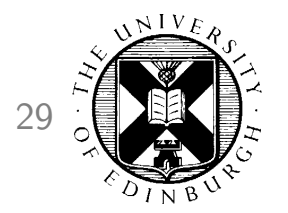

### Analysis: Basic Statistics 29

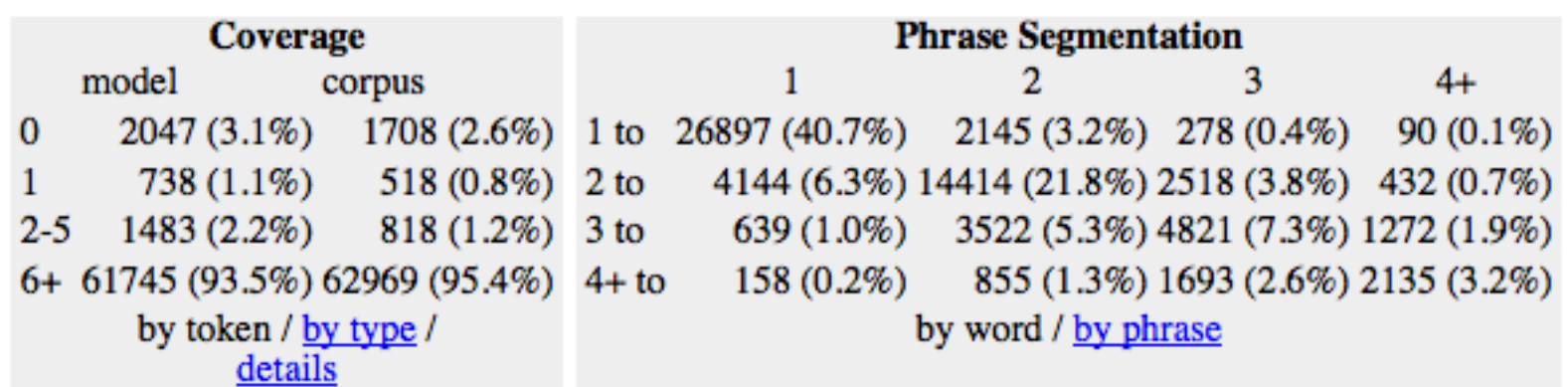

- Basic statistics
	- n-gram precision
	- evaluation metrics
	- coverage of the input in corpus and translation model
	- phrase segmentations used

# Analysis: Unknown Words 30

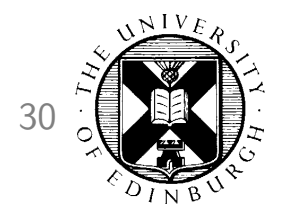

grouped by frequency in test set

#### unknown words

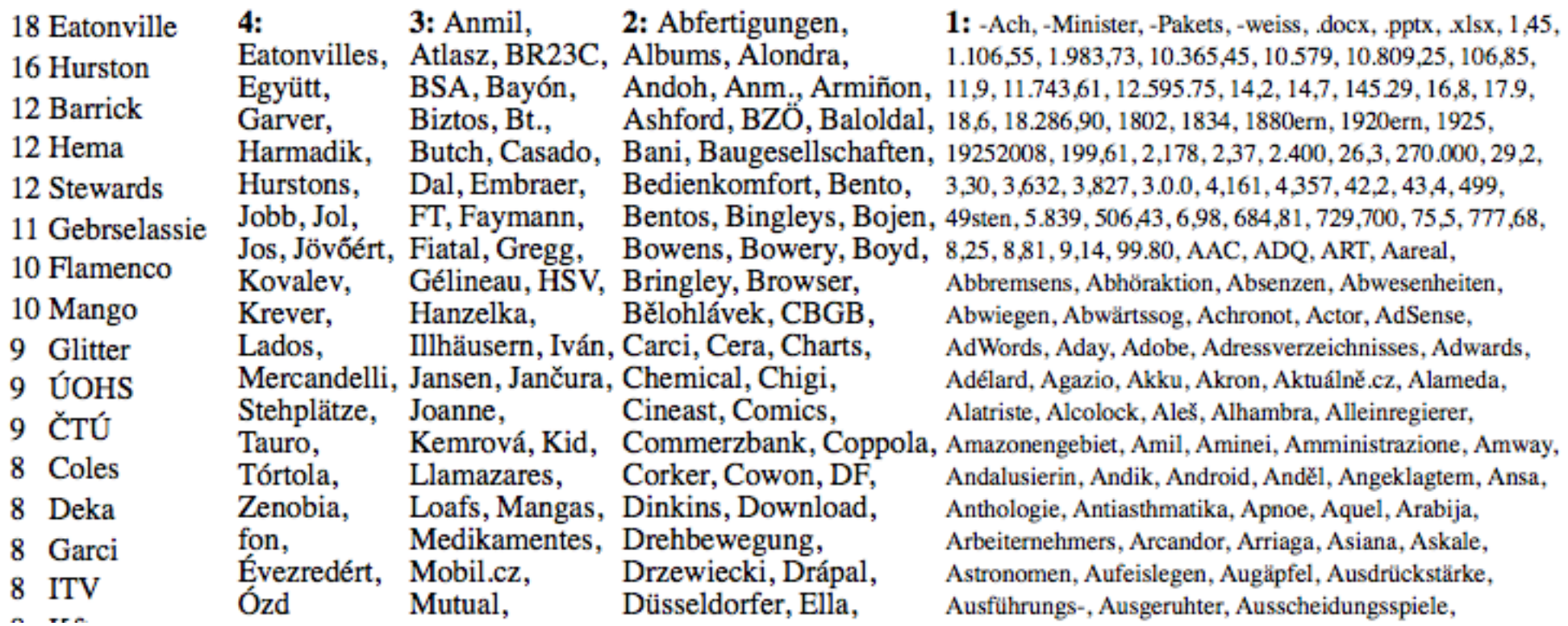

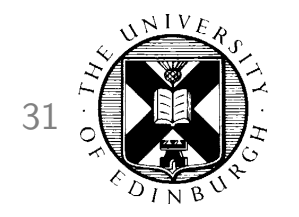

#### Analysis: Output Annotation 31

#### [0.2152] This time was the reason for the collapse on Wall Street||.| [ref] This time the fall in stocks on Wall Street is responsible for the drop.

Color highlighting to indicate n-gram overlap with reference translation darker bleu  $=$  word is part of larger n-gram match

# Analysis: Input Annotation 32

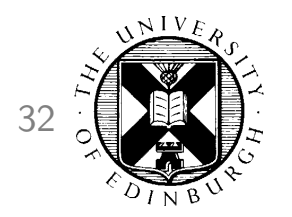

100 occurrences in corpus, 52 distinct translations, translation entropy: 3.08447  $[44]$ 

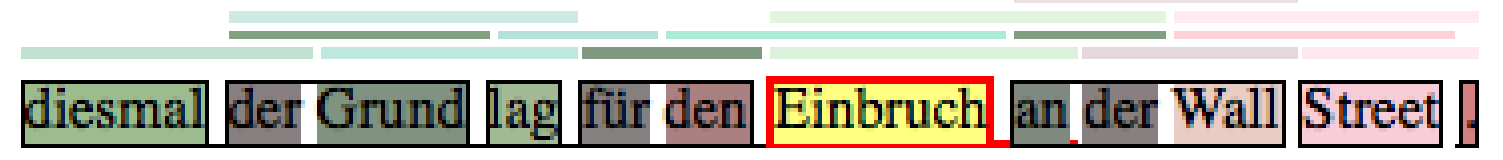

- For each word and phrase, color coding and stats on
	- number of occurrences in training corpus
	- number of distinct translations in translation model
	- entropy of conditional translation probability distribution  $\phi(e|f)$  (normalized)

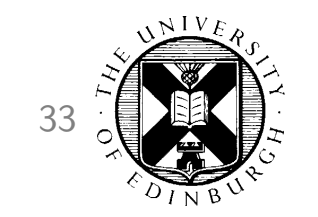

#### Analysis: Alignment

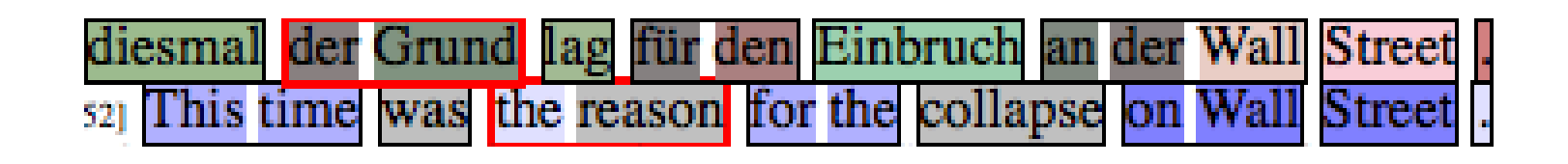

Phrase alignment of the decoding process

(red border, interactive)

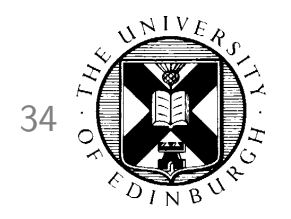

## Analysis: Tree Alignment

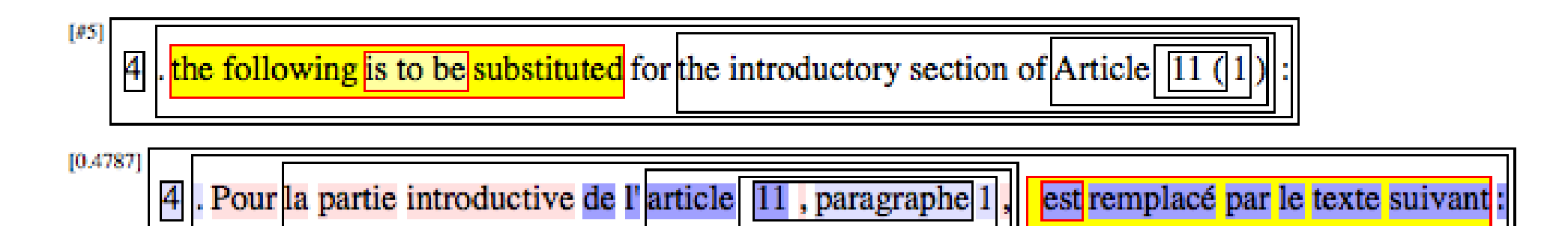

Uses nested boxes to indicate tree structure (red border, yellow shaded spans in focus, interactive) for syntax model, non-terminals are also shown

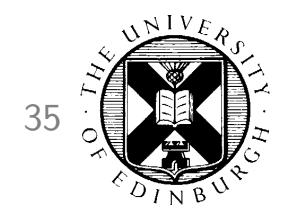

#### Analysis: Comparison of 2 Runs 35

#### annotated sentences

sorted by order order worse display fullscreen showing 5 more all

identical same better worse

2348 57 69 51 93%  $2%$  $2%$ 3%

(2143:0.2974) In Austria, Haider and Co. are ready to govern to prevent a red and black coalition. [2143:0.1754] In Austria, Haider and Co. are prepared to rule to prevent a red and black coalition. freq Haider and his party are ready to govern Austria in order to avoid red @-@ black coalition.

[2165:0.3174] The SPÖ wants to show that the cooperation of both parties is possible - in some countries and in the social partnership that is already the case.

[2165:0.2061] The SPÖ wants to show that a cooperation of both parties is possible - in some countries and in the social partnership that is already the case.

treff SPÖ would like to show that the cooperation of the two parties is possible - it does exist in some of the provinces as well as in social partnership.

Different words are highlighted

sortable by most improvement, deterioration

# Conclusion 36

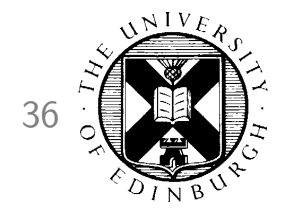

- Experiment.perl makes life easier
	- setting up complex experiments with one configuration file
	- permanent record of parameter settings
	- easily distributed (Edinburgh's WMT 2010 system configs available)
- Analysis allows insight into model performance
	- basic stats
	- inspect derivations and options of decoder
	- differences between two runs
- Future plans
	- integrate more tools (also yours, help wanted!)
	- scheduling jobs on Hadoop
	- more analysis